# **UTAB1 - Lower-to-Upper-Case Translation**

This Natural profile parameter allows you to overwrite the definitions in the translation table NTUTAB1 as contained in the configuration module NATCONFG. The NTUTAB1 table is used for lower-to-upper-case translation.

UTAB1 corresponds to the [NTUTAB1](#page-0-0) macro in the Natural parameter module NATPARM.

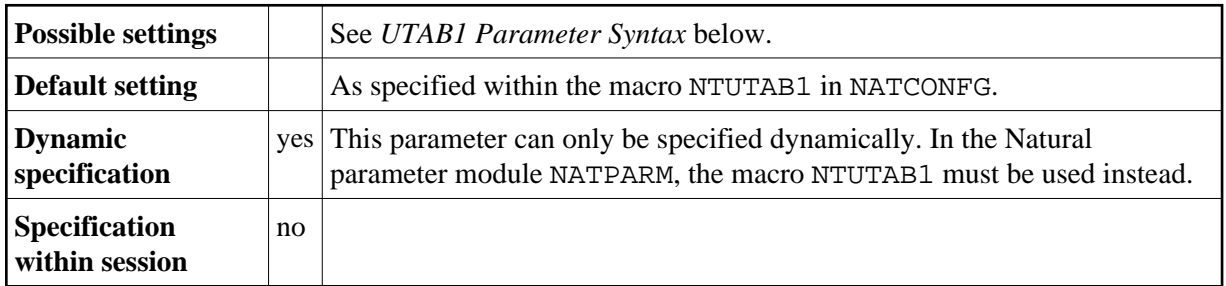

The following topics are covered below:

- [UTAB1 Parameter Syntax](#page-0-1)
- [NTUTAB1 Macro Syntax](#page-0-0)
- [Example of NTUTAB1 Macro](#page-1-0)
- [Example of UTAB1 Parameter](#page-1-1)

## <span id="page-0-1"></span>**UTAB1 Parameter Syntax**

The UTAB1 parameter is specified as follows:

UTAB1=(*a1*,*a2*,*b1*,*b2*,*c1*,*c2*,...)

You specify pairs of characters, the first character of a pair being a lower-case character to be translated, the second character of a pair being the upper-case character into which the lower-case character is to be translated.

You can specify each character either as the one-byte character itself (enclosed in apostrophes) or as the two-byte hexadecimal representation of that character.

# <span id="page-0-0"></span>**NTUTAB1 Macro Syntax**

The NTUTAB1 macro is specified as follows:

NTUTAB1 *a1*,*a2*,*b1*,*b2*,*c1*,*c2*,...

#### <span id="page-1-0"></span>**Example of NTUTAB1 Macro**

NTUTAB1 5E,'Ä','ö',78,FF,00,'ü','Ü'

In this example, the character represented by  $H' 5E'$  is translated into ' $\ddot{A}'$ , ' $\ddot{o}'$  into the character represented by H'78', the character represented by H'FF' into the character represented by H'00', and 'ü' into 'Ü'.

## <span id="page-1-1"></span>**Example of UTAB1 Parameter**

With the UTAB1 parameter, you must enclose the entire string of character pairs in parentheses, for example:

```
UTAB1=(5E,'Ä','ö',78,FF,00,'ü','Ü')
```